Министерство науки и высшего образования Российской Федерации федеральное государственное бюджетное образовательное учреждение высшего образования «Санкт-Петербургский государственный университет промышленных технологий и дизайна» (СПбГУПТД)

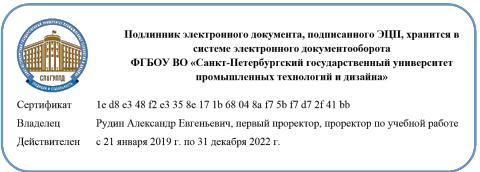

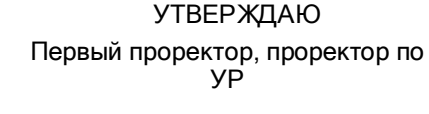

А.Е. Рудин

«30»июня 2020 года

# **Рабочая программа дисциплины**

**Б1.В.15** Программное обеспечение предприятий туризма

Учебный план: ФГОС3++\_2020-2021\_43.03.02\_ИБК\_ОО\_ Тех и орг туропер и турагент услуг.plx

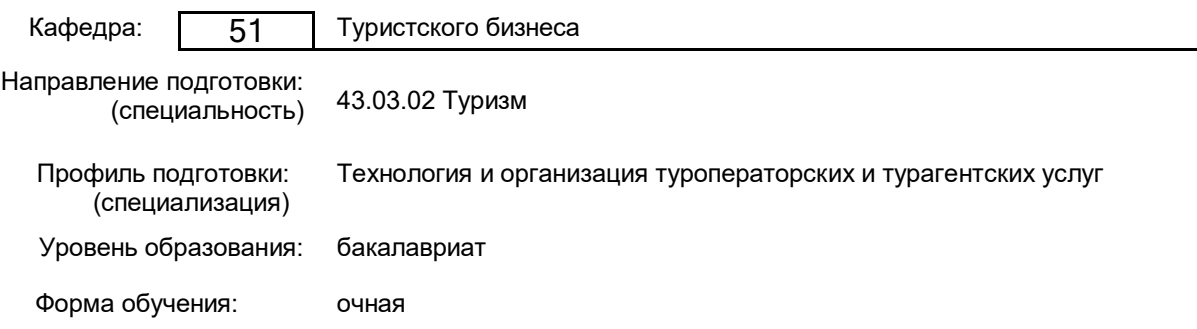

# **План учебного процесса**

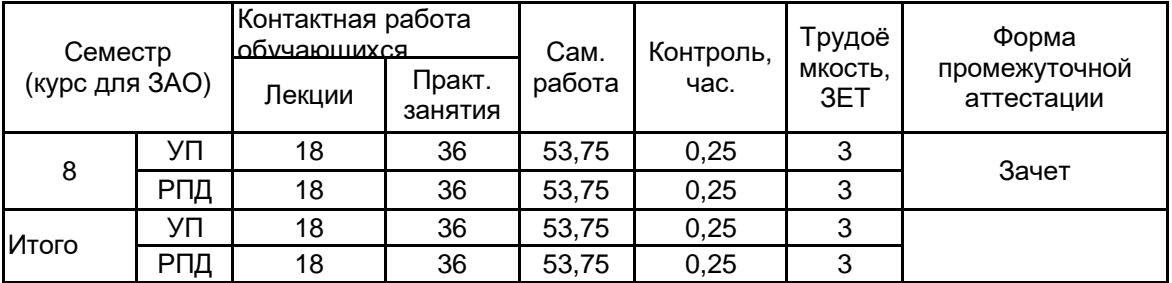

Рабочая программа дисциплины составлена в соответствии с федеральным государственным образовательным стандартом высшего образования по направлению подготовки 43.03.02 Туризм, утверждённым приказом Министерства образования и науки Российской Федерации от 08.06.2017 г. № 516

Составитель (и): кандидат географических наук, Доцент и последнительно по подделения в дината Воронцова САНна

Владиславовна

От кафедры составителя: Заведующий кафедрой туристского бизнеса

От выпускающей кафедры: Заведующий кафедрой

\_\_\_\_\_\_\_\_\_\_\_\_\_\_\_\_\_\_\_\_ Бабанчикова Ольга Анатольевна

\_\_\_\_\_\_\_\_\_\_\_\_\_\_\_\_\_\_\_\_ Бабанчикова Ольга Анатольевна

Методический отдел: Макаренко С.В.

 $\_$  ,  $\_$  ,  $\_$  ,  $\_$  ,  $\_$  ,  $\_$  ,  $\_$  ,  $\_$  ,  $\_$  ,  $\_$  ,  $\_$  ,  $\_$  ,  $\_$  ,  $\_$  ,  $\_$  ,  $\_$  ,  $\_$  ,  $\_$  ,  $\_$ 

## **1 ВВЕДЕНИЕ К РАБОЧЕЙ ПРОГРАММЕ ДИСЦИПЛИНЫ**

**1.1 Цель дисциплины:** Сформировать компетенции обучающегося в области программного обеспечения предприятий туризма

# **1.2 Задачи дисциплины:**

- рассмотреть процесс и способы автоматизации офиса туристского предприятия;

- познакомиться с системами автоматизации офиса турфирмы и туроператора, изучить их принцип работы;

- рассмотреть системы бронирования и резервирования туристских услуг;

- выработать у студентов практические навыки работы с современными программными продуктами, используемыми на предприятиях туризма;

## **1.3 Требования к предварительной подготовке обучающегося:**

Предварительная подготовка предполагает создание основы для формирования компетенций, указанных в п. 2, при изучении дисциплин:

Организация производственных процессов на предприятиях туризма

Информационно-коммуникативные технологии в туризме

Организация туристской деятельности

Организация транспортного обслуживания в туризме

Технология организации международного туризма

Основы организации и технологии обслуживания в сфере туризма

Производственная практика (технологическая практика)

Производственная практика (организационно-управленческая практика)

## **2 КОМПЕТЕНЦИИ ОБУЧАЮЩЕГОСЯ, ФОРМИРУЕМЫЕ В РЕЗУЛЬТАТЕ ОСВОЕНИЯ ДИСЦИПЛИНЫ**

**ПКп-1 : Способен формировать, продвигать и реализовывать туристский продукт, организовывать послепродажное обслуживание и контроль за выполнением туроператором обязательств по заключенным договорам**

**Знать:** - системы бронирования услуг;

- правила работы с базами данных и компьютерными системами бронирования гостиниц и других туристских услуг.

**Уметь:** - осуществлять оперативную обработку и передачу информации с применением специализированного программного обеспечения.

**Владеть:** - навыками применения специального программного обеспечения для поиска информации по турам, формированию туристского продукта и бронированию туристских услуг.

# **3 РЕЗУЛЬТАТЫ ОБУЧЕНИЯ ПО ДИСЦИПЛИНЕ**

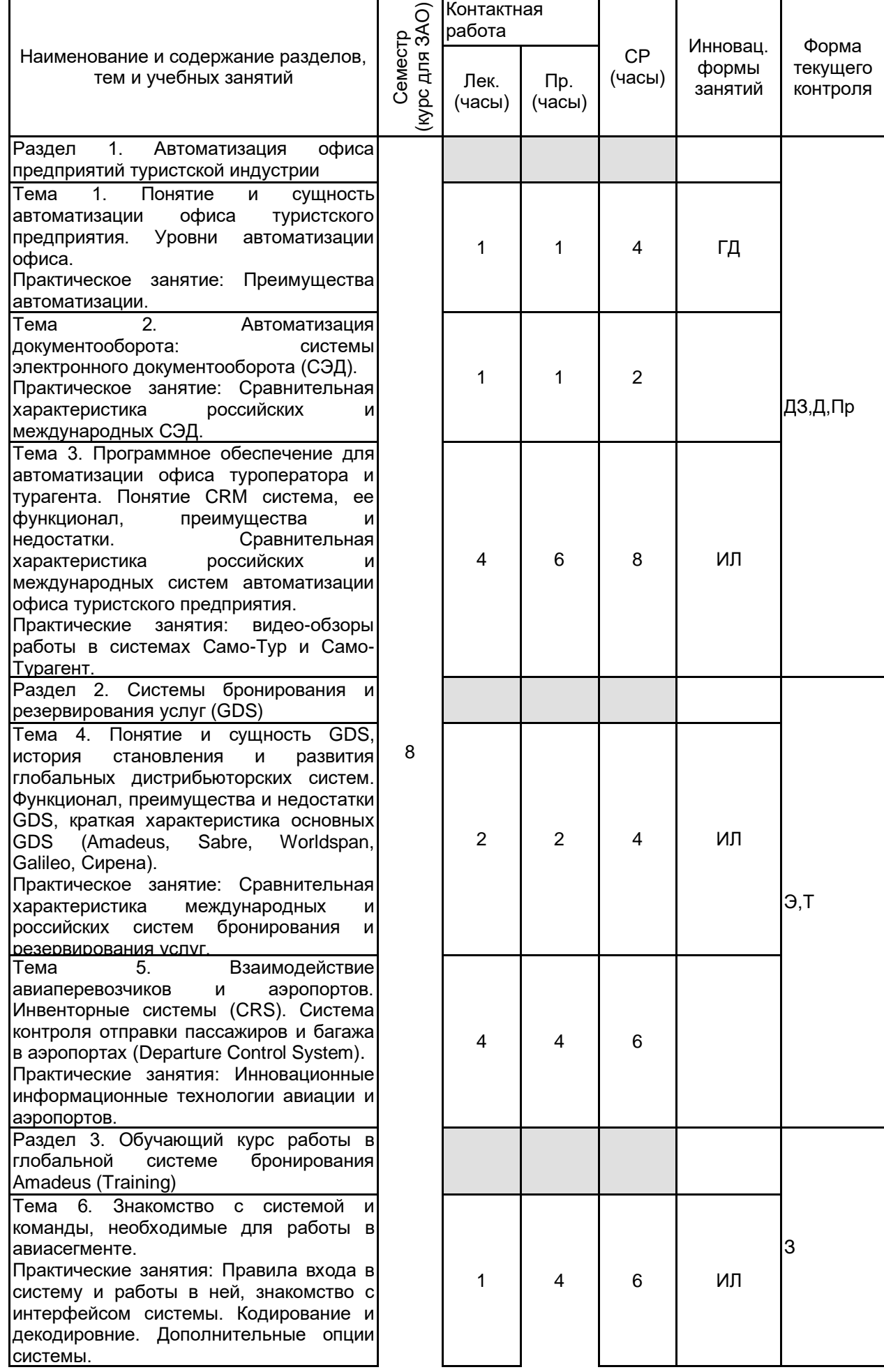

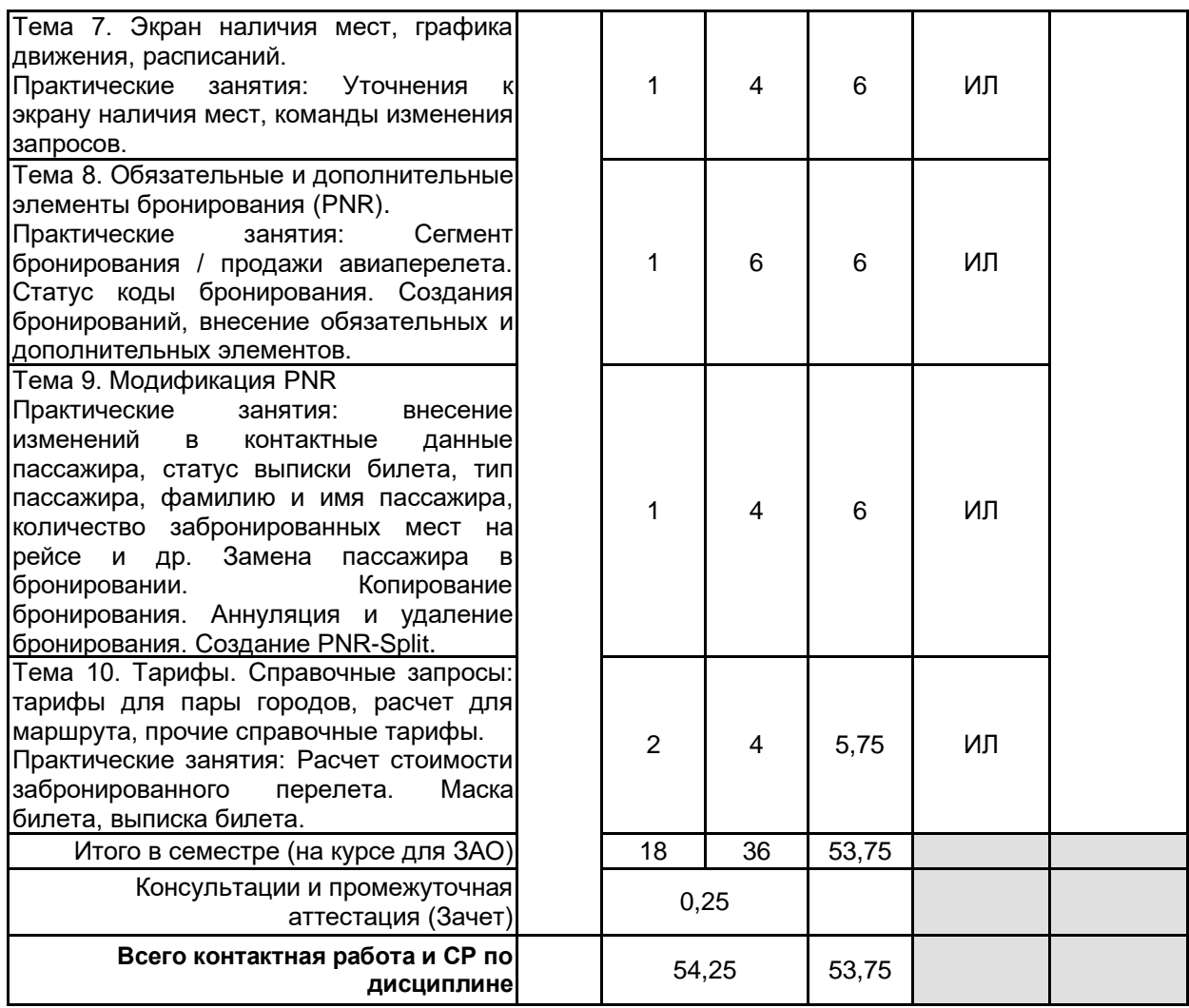

# **4 КУРСОВОЕ ПРОЕКТИРОВАНИЕ**

Курсовое проектирование учебным планом не предусмотрено

# **5. ФОНД ОЦЕНОЧНЫХ СРЕДСТВ ДЛЯ ПРОВЕДЕНИЯ ПРОМЕЖУТОЧНОЙ АТТЕСТАЦИИ 5.1 Описание показателей, критериев и системы оценивания результатов обучения**

## **5.1.1 Показатели оценивания**

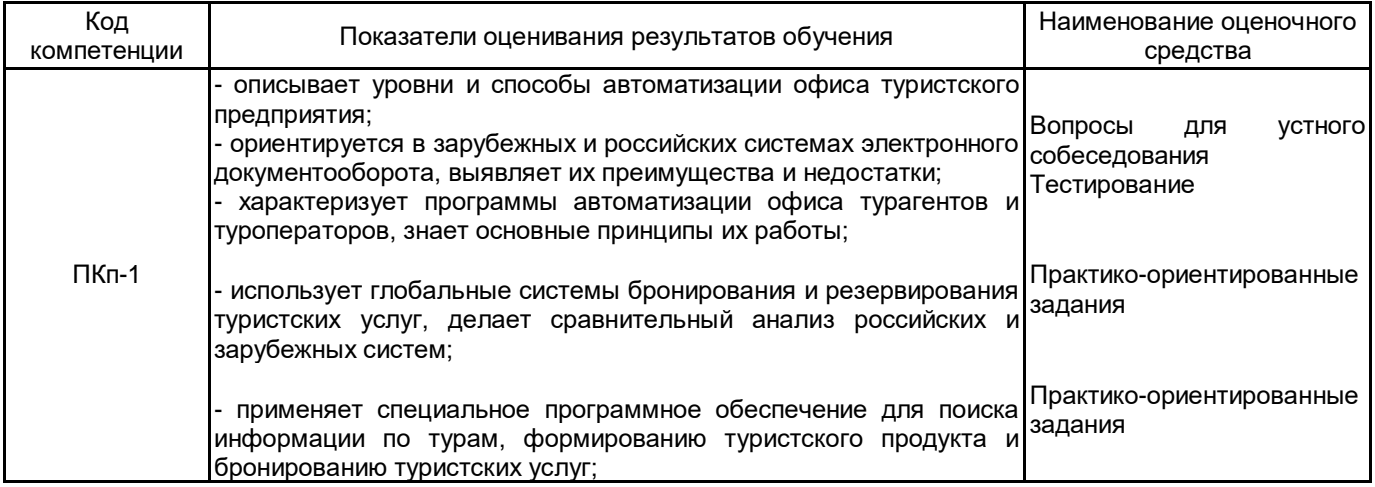

# **5.1.2 Система и критерии оценивания**

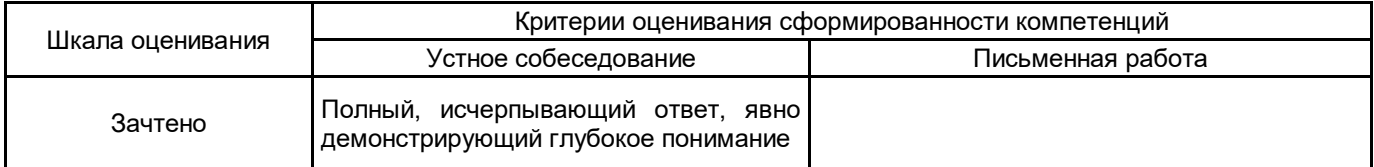

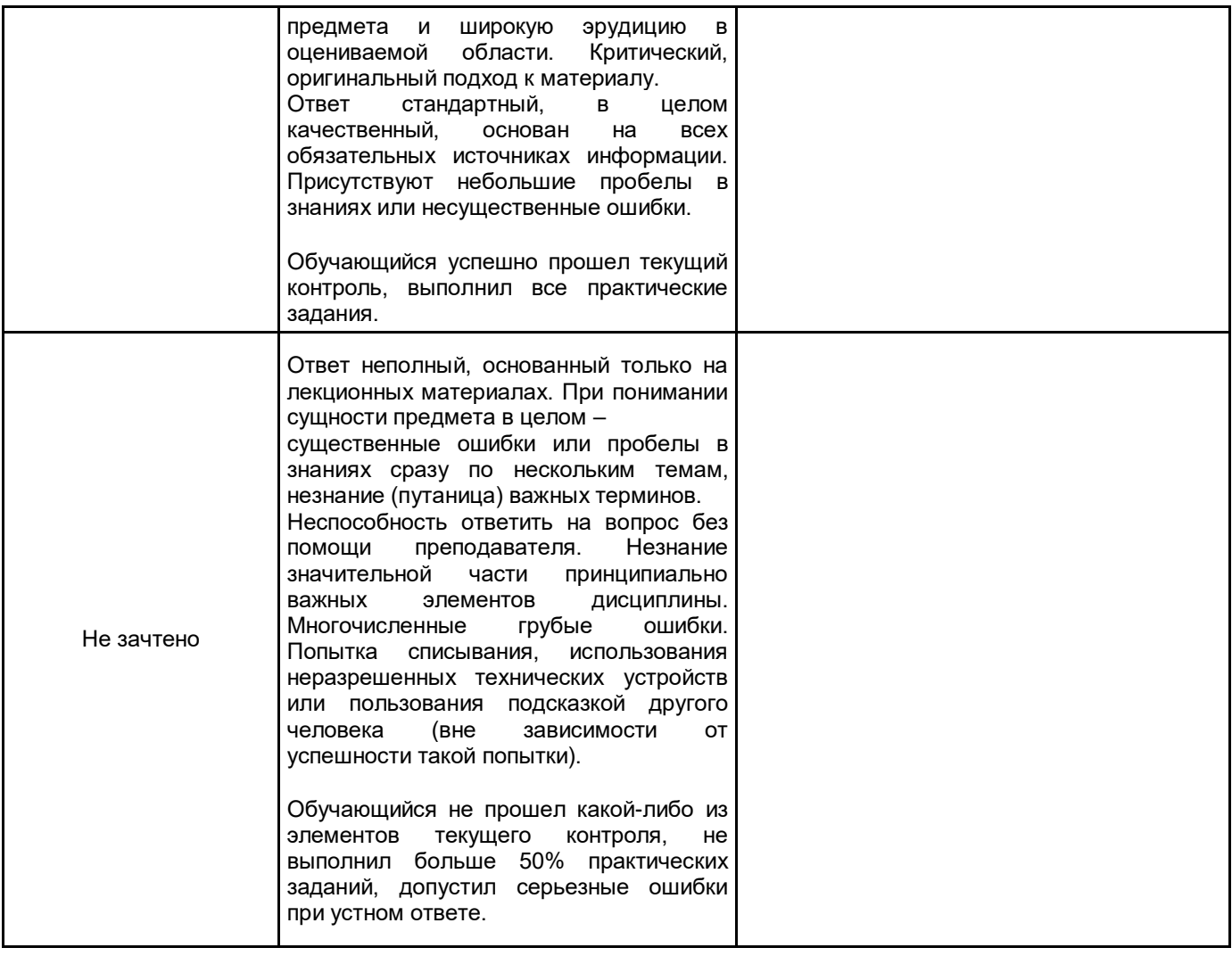

# **5.2 Типовые контрольные задания или иные материалы, необходимые для оценки знаний, умений, навыков и (или) опыта деятельности**

# **5.2.1 Перечень контрольных вопросов**

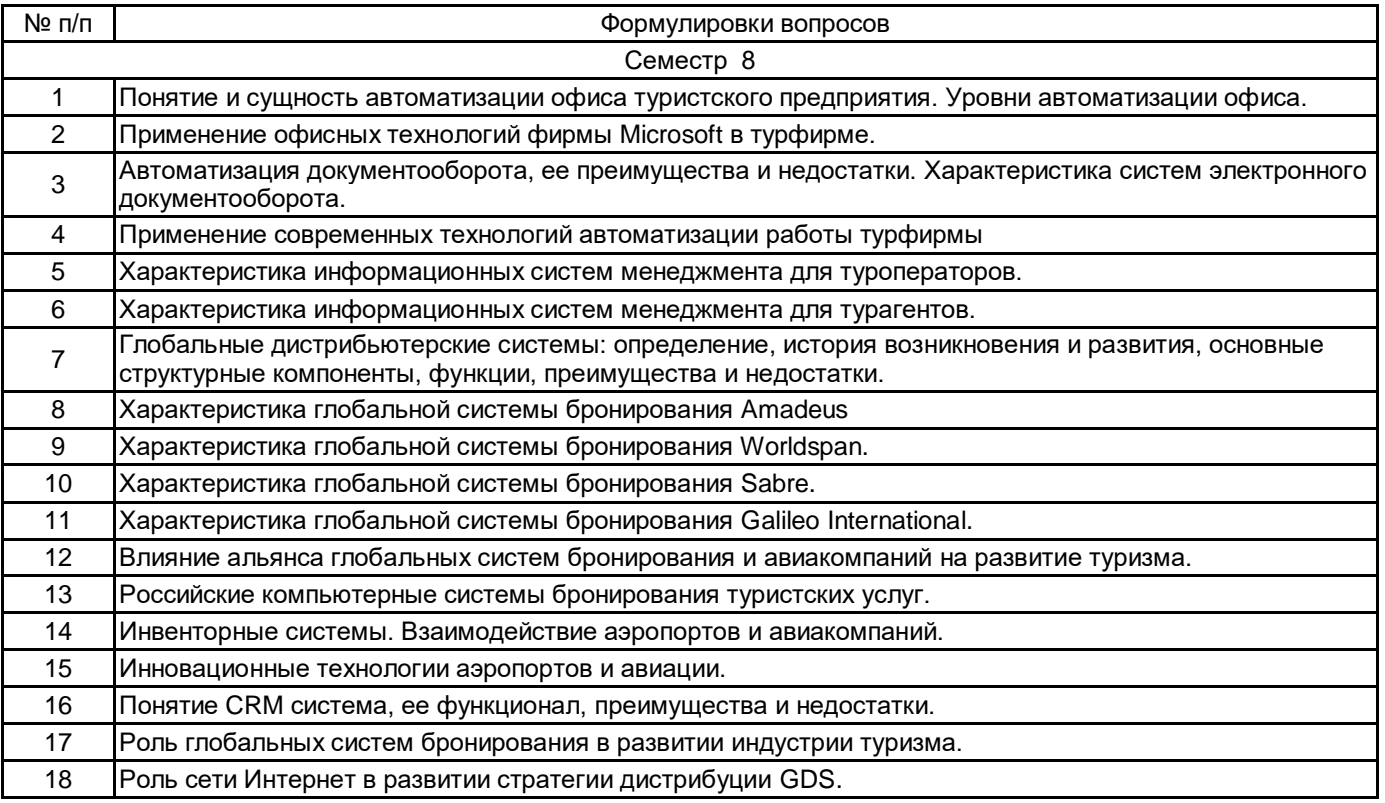

#### **5.2.2 Типовые тестовые задания**

1. Напишите название офисных технологий, направленных на обслуживание клиента

2. Определите количество существующих уровней автоматизации предприятия

 $a) 4$  6) 5  $b) 6$  r) 8

3. Определите от каких критериев зависит уровень автоматизации предприятия

а) от количества клиентов;

б) от оборота предприятия;

в) от количества сотрудников;

г) от объема предприятия

4. Организационно-техническая система, обеспечивающая процесс создания, управления доступом и распространения электронных документов в компьютерных сетях, а также обеспечивающая контроль над потоками документов в организации - \_\_\_\_

а) СЭД б) АСУ в) CRM г) GDS

5. Найдите соответствия

1. СЭД 2. CRM 3. GDS

А) «Мастер-тур», «Само-Турагент»

Б) «Amadeus», «Sabre»

В) «Евфрат», «Сирена»

Г) «Само-Турагент», «Эдельвейс»

Д) «DIRECTUM», «Евфрат»

А) «Мастер-тур», «Само-Турагент»

6. В чем основное отличие информационных систем менеджмента туроператора от информационных систем менеджмента турагента.

а) наличие модуля разработки тура;

б) наличие модуля бухгалтерского учета;

в) наличие модуля бронирования туров;

г) наличие модуля учета клиентов;

7. Первые системы резервирования Apollo фирмы United Airlines и Sabre фирмы American Airlines появились на рынке

а) в 80-х гг. XX в. б) в 60-х гг. XX в. в) в 70-ых гг. XX в

8. Определите преимущества использования систем резервирования туристских услуг (GDS)

а) быстрота и качество обслуживания;

б) снижение себестоимости услуг;

в) сокращение количества сотрудников;

г) оптимизация загрузки самолетов;

д) моментальное подтверждение бронирования;

е) все вышеперечисленное.

9. В каком году была создана система бронирования Amadeus

а) 1990 б) 1987 в) 1980 г) 1985

10. Какой GDS в октябре 1996 г. было создано виртуальное агентство Тrаvelocity.com.

а) Sabre б) Amadeus в) Worldspan

11. Впервые на российском рынке международные глобальные распределительные системы появились в

а) 1990 б) 1994 в) 1998 г) 1985

**5.2.3 Типовые практико-ориентированные задания (задачи, кейсы)**

1. Создайте бронирование для Mr. Pierre LaCroix. Все перелеты в бизнес-классе. Утренний рейс из Парижа (CDG) в Лондон (LHR) 12 января. Возвращение в Париж вечером 15 января. Рейсы а/к «British Airways». Внесите контактную информацию Вашего агентства и собственное имя. Служебный телефон пассажира (01) 87 45 87 34. Домашний телефон пассажира (01) 54 67 12 98. Билет будет выпущен 10 января. Запишите номер созданного PNR.

2. В Ваше туристское агентство пришел факс от г-жи Helga Thompson. Она просит забронировать для нее следующие перелеты в экономическом классе: 12 апреля из Франкфурта в Хельсинки и обратно в тот же день. Забронируйте перелеты на рейсах а/к, поддерживающих функцию продажи последнего места на рейсе. Билет будет выкуплен через 2 дня. Внесите служебный и домашний телефоны г-жи Томрсон во Франкфурте (произвольные номера). Запишите номер созданного PNR.

3. Вам позвонила г-жа Rosa Rosario и попросила сделать бронирование для нее самой, ее дочери Lisa 3 лет и сына Joe 5 месяцев: Мадрид – Нью-Йорк 3 марта в классе бронирования J и обратно в том же классе 20 марта, но уже из Майами. Из Нью-Йорка в Майами г-жа Розарио поедет на автомобиле. Внесите контактную информацию своего туристского агентства. Домашний телефон клиентки в Мадриде 3 5965 23. Билеты будут выкуплены за месяц до вылета. Запишите номер созданного PNR.

4. В Ваше агентство поступил заказ от Mr. Albert Hammond для него самого и еще 4 пассажиров: Mr. Robert Johnson, Mr. Alex Andersen, Ms. Georgina Gladstone и Mr. Hubert Richardson. Внесите домашние телефоны во Франкфурте (номера произвольные) для каждого из пассажиров. Все бронирования в классе «С» с немедленным подтверждением мест. 14 августа, Франкфурт – Лондон, вылет приблизительно в 17.30. 16 августа, Лондон – Париж, вылет приблизительно в 08.30. 20 августа, Париж – Мюнхен, прибытие приблизительно в 13.00. 25 августа, Мюнхен – Мадрид, прибытие приблизительно в 16.30. 27 августа, Мадрид – Франкфурт, вылет приблизительно в 12.00. Билеты будут выкуплены за неделю до вылета. Запишите номер

#### созданного PNR.

5. Вызовите на экран PNR на фамилию Васильев (см. № 114–115) и внесите в него следующие дополнения: Маша собирается повсюду возить с собой своего котенка. Елена хочет на межконтинентальных перелетах есть вегетарианскую пищу. Леонид ест только макароны. Михаил повезет из Бостона домой дополнительный багаж (мед. оборудование, 1 коробка, вес – 15 кг). Маша хочет сидеть только у окна.

6. Вызовите на экран PNR на имя Mr. Albert Hammond и внесите в него изменения. У пассажира № 2 изменился номер телефона – 45 77 88 65. У пассажира № 3 изменился статус - ему еще нет 25 лет, и он имеет право на молодежную скидку. Билеты будут выкуплены за два дня до вылета.

7. Укажите формат запроса для расчета стоимости перевозки 50 кг сверхнормативного багажа между Москвой и Каиром (Египет) а/к «Lufthansa». Переведите полученный результат в российские рубли.

8. Создайте бронирование для Mr. Albert Lewis на 5 февраля Рио-де-Жанейро – Барселона через Мадрид класс «С», а/к «Varig» и «Iberia», 26 февраля обратный вылет теми же а/к в тех же классах. Билет будет выкуплен 29 января. Запишите номер созданного PNR. Рассчитайте стоимость перевозки на сегодняшний день, но не создавайте маски билета, так как тариф может измениться.

#### **5.3 Методические материалы, определяющие процедуры оценивания знаний, умений, владений (навыков и (или) практического опыта деятельности)**

#### **5.3.1 Условия допуска обучающегося к промежуточной аттестации и порядок ликвидации академической задолженности**

Проведение промежуточной аттестации регламентировано локальным нормативным актом СПбГУПТД «Положение о проведении текущего контроля успеваемости и промежуточной аттестации обучающихся»

#### **5.3.2 Форма проведения промежуточной аттестации по дисциплине**

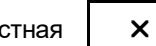

Устная  $\vert$  X  $\vert$  Письменная  $\vert$  Компьютерное тестирование  $\vert$  Иная

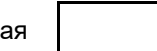

#### **5.3.3 Особенности проведения промежуточной аттестации по дисциплине**

Зачет проводится в устной форме по заранее утвержденным вопросам. Студент вытягивает один вопрос и одно практическое задание. Время, отводимое на подготовку к ответу – 30 минут.

#### **6. УЧЕБНО-МЕТОДИЧЕСКОЕ И ИНФОРМАЦИОННОЕ ОБЕСПЕЧЕНИЕ ДИСЦИПЛИНЫ**

#### **6.1 Учебная литература**

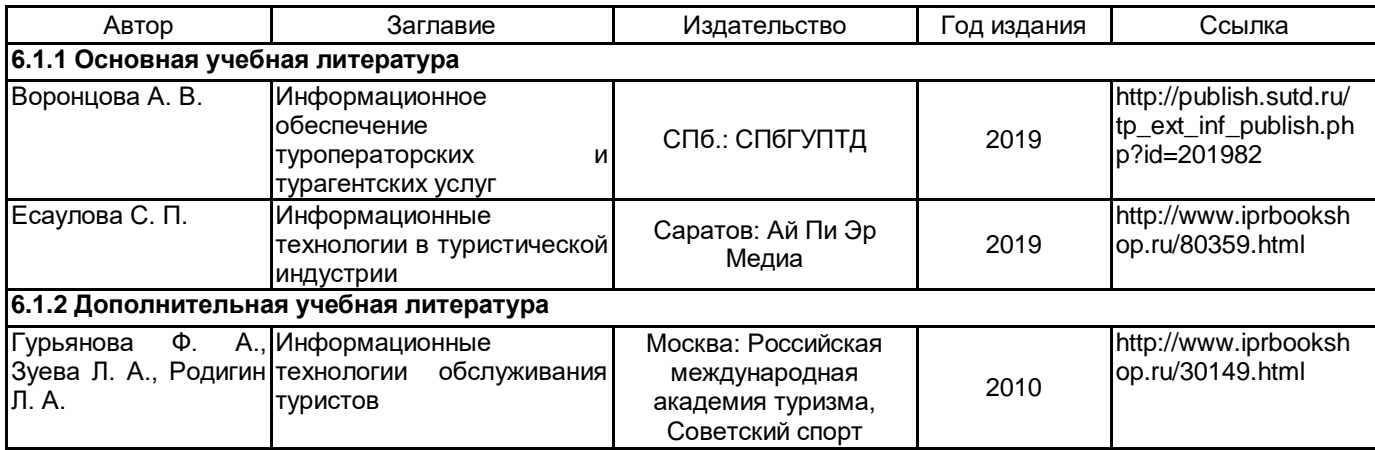

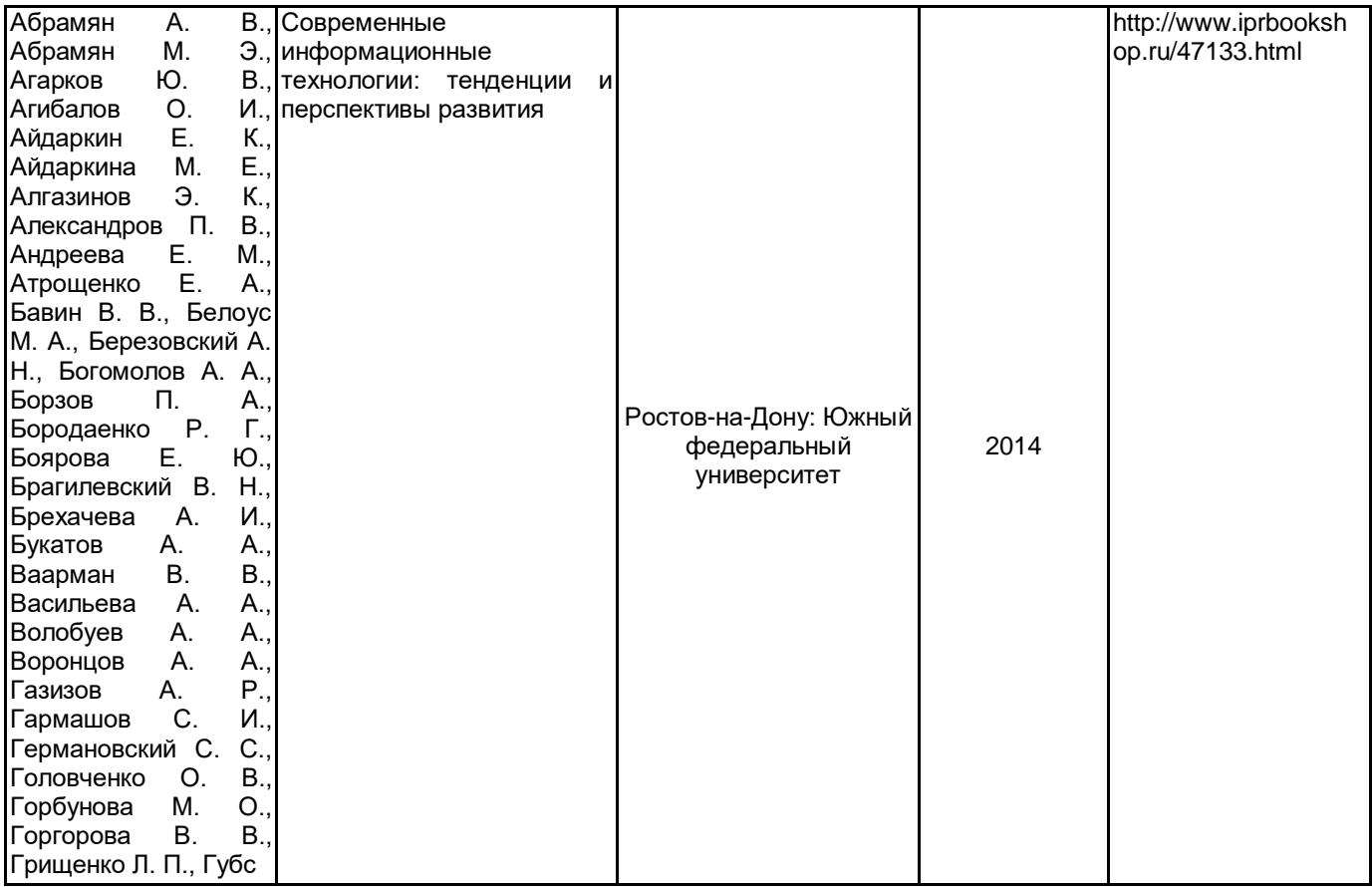

## **6.2 Перечень профессиональных баз данных и информационно-справочных систем**

1. http://www.amadeus.ru/ – Официальный сайт глобальной системы бронирования Amadeus в России.

- 2. http://www.rostourunion.ru/ Российский союз туриндустрии.
- 3. http://www.atorus.ru/ Ассоциация туроператоров России.
- 4. http://www.sabretravelnetwork.ru/ Официальный сайт корпорации Sabre Travel Network.
- 5. http://www.directum.ru/ DIRECTUM система электронного документооборота.

6. http://www.evfrat.ru/ – Евфрат система электронного документооборота и автоматизации бизнес процессов.

- 7. http://www.boss-referent.ru/ Босс референт.
- 8. http://www.megatec.ru/ Мегатек информационные технологии.
- 9. http://www.samo.ru/ Само софт программное обеспечение для туристических компаний.
- 10. http://1c-solutions.com.ua/ Etechs автоматизация туризма.
- 11. http://www.sirena-travel.ru/ Сирена Трэвел.

#### **6.3 Перечень лицензионного и свободно распространяемого программного обеспечения**

MicrosoftOfficeProfessional

Microsoft Windows

Sell Connect учебный (Амадеус)

## **6.4 Описание материально-технической базы, необходимой для осуществления образовательного процесса по дисциплине**

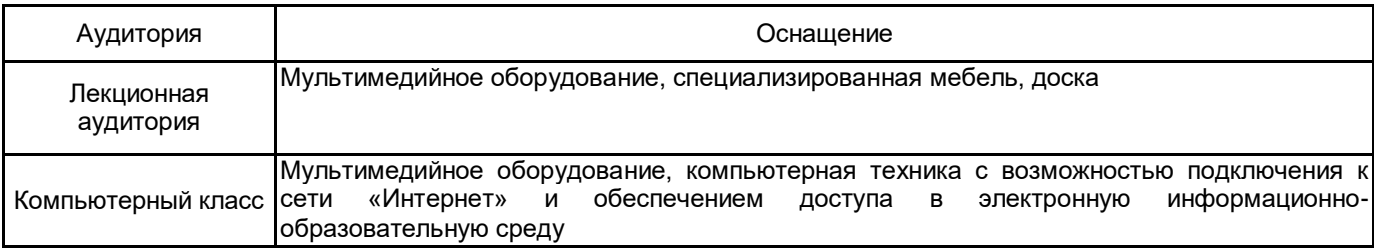